# **Soporte Técnico - Tareas #6708**

# **configuración de Pc para imprimir**

2022-08-04 09:28 - Eloisa Albornoz

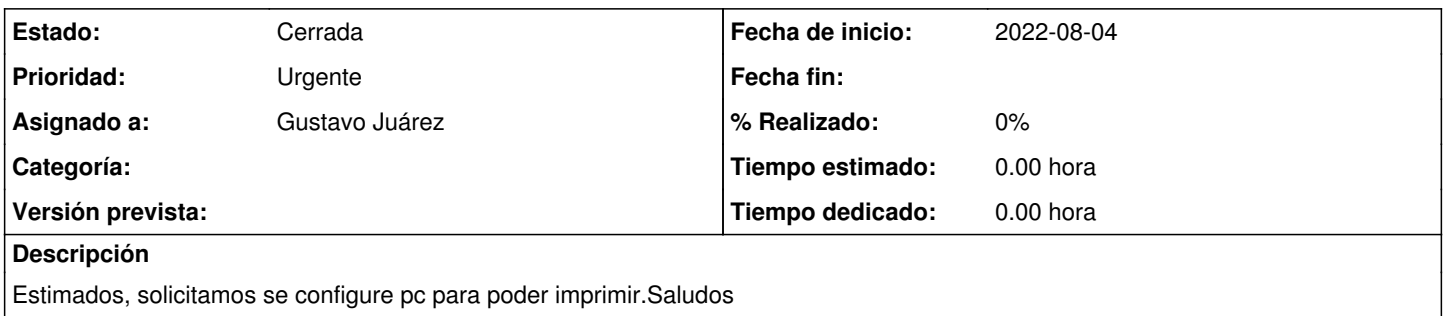

## **Histórico**

## **#1 - 2022-08-04 12:52 - Gustavo Juárez**

*- Estado cambiado Nueva por Resuelta*

*- Asignado a establecido a Gustavo Juárez*

SE COMPARTIÓ IMPRESORA SAMSUNG EN PC 3 CON WINDOWS 7

## **#2 - 2024-04-26 20:45 - Sebastián Schinner**

*- Estado cambiado Resuelta por Cerrada*